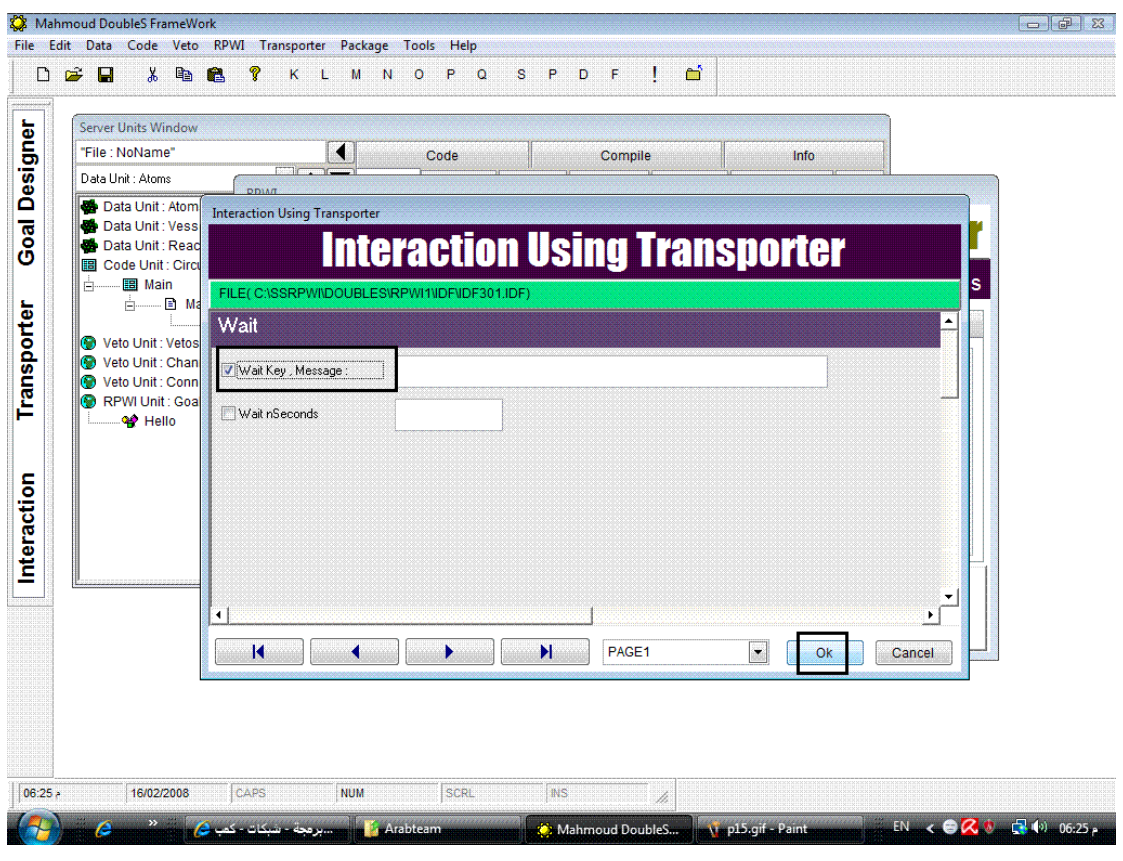

شكل(٢٣)

وفى النهاية خيارات الترجمة

وعملية التشغيل والاختبار